:

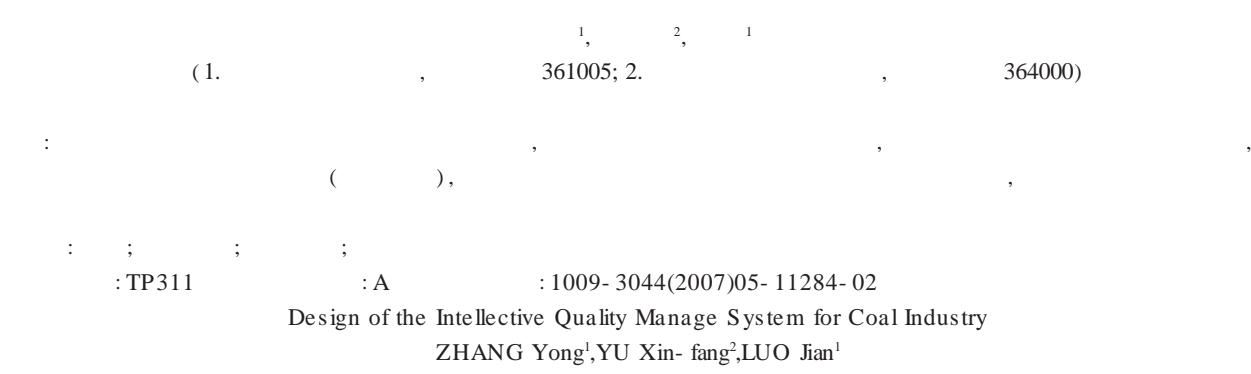

(1.Automation of XiaMen University ,XiaMen 361005, China;2.FuJian Coal- Electrictiy limited liability Company, Long Yan 364000, China)

Abstract:The intellective quality manage system is in the research of quality test and statistics of coal industry, which makes quality test system and quality statistics integrated into one system. the whole system not only makes quality manage related with measure system, but can automatically decides the grade of coal based on the number inputted by test member, according to standards drawn up by company for every mine department.

Key words:intellective quality manage; coal industry; quality test; quality statistics

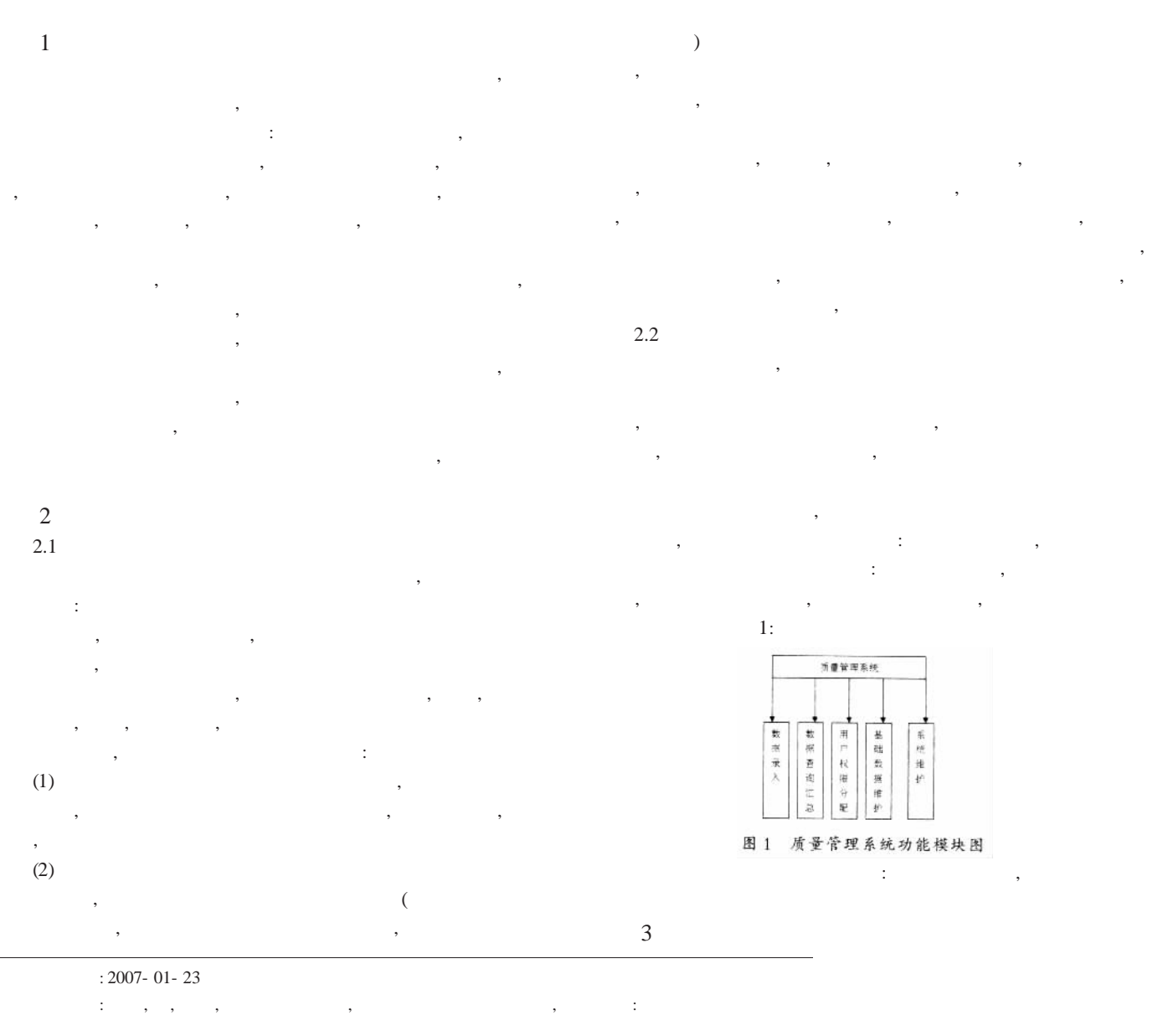

© 1994-2010 China Academic Journal Electronic Publishing House. All rights reserved. http://www.cnki.net

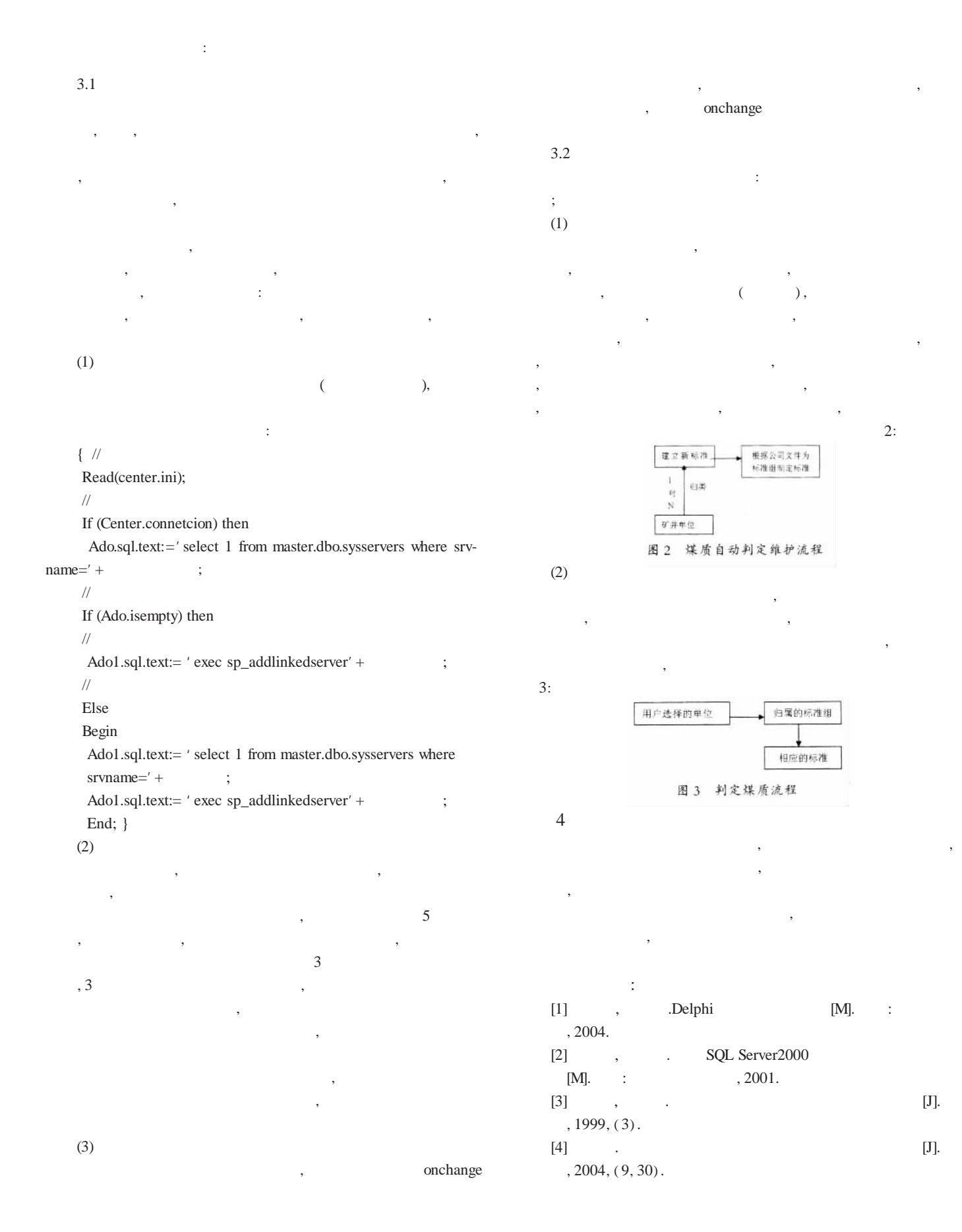